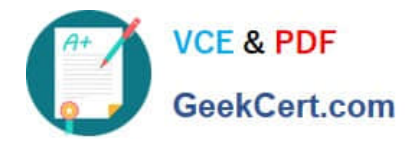

# **2V0-621Q&As**

VMware Certified Professional 6 – Data Center Virtualization

# **Pass VMware 2V0-621 Exam with 100% Guarantee**

Free Download Real Questions & Answers **PDF** and **VCE** file from:

**https://www.geekcert.com/2v0-621.html**

100% Passing Guarantee 100% Money Back Assurance

Following Questions and Answers are all new published by VMware Official Exam Center

**C** Instant Download After Purchase

- **83 100% Money Back Guarantee**
- 365 Days Free Update
- 800,000+ Satisfied Customers

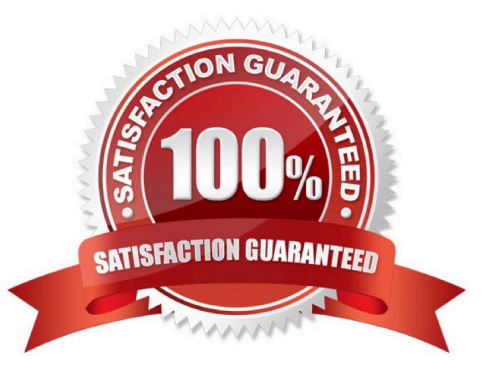

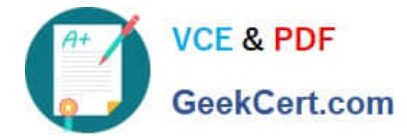

### **QUESTION 1**

An administrator wants to set a non-default isolation address of 192.168.1.2 for High Availability.

Which advanced setting would accomplish this task?

- A. Das.isolationaddress0=192.168.1.2
- B. Das.useisolationaddress0=192.168.1.2
- C. Das.defaultisolationaddress0=192.168.1.2
- D. Das.haisolationaddress0=192.168.1.2

Correct Answer: A

Explanation: Details In VirtualCenter Server 2.0.2 and above, you can specify more than one isolation response address for VMware High Availability (HA). The use of multiple isolation response addresses offers VMware HA a potentially more accurate picture of the network connectivity of a host. There may be situations in which a single isolation address would indicate that a host is in a state of complete isolation from the network, but access to additional isolation addresses would show that only a partial network failure has occurred. Solution Multiple isolation response addresses can be specified using the das.isolationaddress0 through das.isolationaddress9options.

To specify the values for these options in Virtual Infrastructure Client:

1.

Select the HA cluster.

2.

On the Summary tab, click Edit Settings.

3.

In the Settings dialog, select VMware HA.

4.

Click Advanced Options.

5.

In the Advanced Options (HA) dialog, enter the option name and the corresponding value:

1.

Option: das.isolationaddress0

2.

Value: A valid IP address other than the default gateway address

Similarly, you can set more isolation response addresses using das.isolationaddress1 throughdas.isolationaddress9.

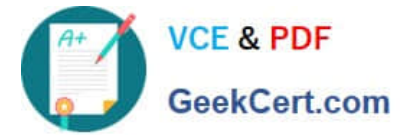

6. In the Advanced Options (HA) dialog box, set this option:

Option: das.usedefaultisolationaddress

Value: false

Notes:

-

-

You must set this option if you are setting multiple isolation response addresses.

Additionally you should configure das.usedefaultisolationaddress to false when the default gateway is a

device which cannot be pinged.

7.

Click OK.

8.

Click OK.

9.

Edit settings for the cluster again.

10.

Disable HA and click OK.

11.

Edit settings again.

12.

Enable HA and click OK.

Reference: https://kb.vmware.com/selfservice/microsites/search.do? language=en\_USandcmd=displayKCandexternalId=1002117

# **QUESTION 2**

Which three logs can be reviewed to troubleshoot a vCenter Server upgrade failure? (Choose three.)

A. vminst.log

- B. vim-vcs-msi.log
- C. pkgmgr.log

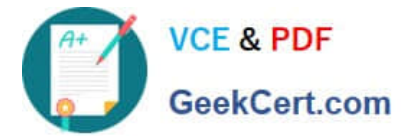

- D. vc-upgrade.log
- E. firstboot.log

Correct Answer: ABC

Retrieve Installation Logs Manually You can retrieve the installation log files manually for examination. Procedure 1 Navigate to the installation log file locations. %PROGRAMDATA%\VMware\vCenterServer\logs directory, usually C:\ProgramData\VMware\vCenterServer\logs %TEMP% directory, usually C:\Users\username\AppData\Local\Temp The files in the %TEMP% directory include vminst.log, pkgmgr.log, pkgmgr-comp-msi.log, and vim-vcsmsi.log.

2 Open the installation log files in a text editor for examination.

Reference: https://pubs.vmware.com/vsphere-60/index.jsp?topic=%2Fcom.vmware.vsphere.install.doc%2FGUIDCF80C 555-BFB1-4FF1-B4E6-6935D424838E.html

#### **QUESTION 3**

An administrator is troubleshooting network communications between the vCenter Server and the ESXi 6.x host.

Which log shows the interaction events between these components?

A. /var/log/syslog.log

- B. /var/log/hostd.log
- C. /var/log/vpxa.log
- D. /var/log/fdm.log
- Correct Answer: C

When an ESXi 5.1 / 5.5 host is managed by vCenter Server 5.1 and 5.5, two components are installed, each with its own logs:

1.

 /var/log/vpxa.log: vCenter Server vpxa agent logs, including communication with vCenter Server and the Host Management hostd agent.

2.

 /var/log/fdm.log: vSphere High Availability logs, produced by the fdm service. For more information, see the vSphere HA Security section of the vSphere Availability Guide.

Reference: https://kb.vmware.com/selfservice/microsites/search.do? language=en\_USandcmd=displayKCandexternalId=2032076

# **QUESTION 4**

What is the compression algorithm used by vSphere Replication to compress data at the source?

#### A. FastLZ

[2V0-621 PDF Dumps](https://www.geekcert.com/2v0-621.html) | [2V0-621 VCE Dumps](https://www.geekcert.com/2v0-621.html) | [2V0-621 Study Guide](https://www.geekcert.com/2v0-621.html) 4 / 5

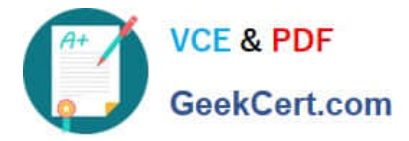

- B. Lz4
- C. Lzr

D. Lzx

Correct Answer: A

Explanation: vSphere Replication 6.0 utilizes the FastLZ compression library. This provides a nice balance of speed, minimal CPU overhead, and compression efficiency. When using vSphere 6.0 and vSphere Replication 6.0 at both the source and target locations, updates are compressed at the source and stay compressed until they are written to storage at the target. In cases where there is a mixed configuration, packets may be decompressed at some point in the replication path. For example, if a vSphere 6.0 host is connecting to a vSphere Replication 5.8 virtual appliance, packets will not be compressed over the network. Another example: vSphere 6.0 replicating to a vSphere Replication 6.0 virtual appliance, which is writing to vSphere 5.5 host storage ?packets are compressed from the source to the vSphere Replication

6.0 virtual appliance, but are decompressed in the appliance before being written to the vSphere 5.5 storage at the target. Performing this decompression in the vSphere Replication virtual appliance will cause higher vCPU utilization in the appliance. As you can imagine, the most benefit from compression will be realized when running vSphere 6.0 and vSphere Replication 6.0 at both the source and target locations.

Reference: https://blogs.vmware.com/vsphere/2015/03/vr-60-compression.html

# **QUESTION 5**

An administrator is troubleshooting a virtual machine that has unexpectedly powered off.

Which two logs should be used to troubleshoot the issue? (Choose two.)

A. vmware.log

- B. hostd.log
- C. syslog.log
- D. shell.log
- Correct Answer: AB

[2V0-621 PDF Dumps](https://www.geekcert.com/2v0-621.html) [2V0-621 VCE Dumps](https://www.geekcert.com/2v0-621.html) [2V0-621 Study Guide](https://www.geekcert.com/2v0-621.html)